# **BV-BRC Test Report**

# A19. Service - Taxonomic Classification

| Item to test  | Taxonomic Classification Service using metagenomic read sets                                                                                                    |  |  |  |  |
|---------------|----------------------------------------------------------------------------------------------------|--|--|--|--|
| URL           | https://www.bv-brc.org/app/TaxonomicClassification                                                                                                    |  |  |  |  |
| Prerequisites | Metagenomic reads as SRA accession or fastq files                                                                                                    |  |  |  |  |
| References    | https://www.bv-brc.org/docs/quick references/services/taxonomic classification service.html https://www.bv-brc.org/docs/tutorial/taxonomic classification/taxonomic classification.html |  |  |  |  |
| Tester(s)     | Rebecca Wattam, Maulik Shukla                                                                                                    |  |  |  |  |
| Test date     | 08-May-2022 (follow-up from original test)                                                                                                    |  |  |  |  |
| Test result   | Passed                                                                                                    |  |  |  |  |

#### Overview

- Test the Taxonomic Classification Service using exemplar metagenomic reads sets.
- Test input options, i.e., single-end / paired-end read files and SRA accessions.
- For each job submitted, verify successful completion of the job, presence of output files and their format.
- Review and verify the taxonomic classification results using tabular report.
- Review and verify the results using interactive taxonomic classification viewer, Krona.

#### **Test Data**

| Dataset               | Rational | Input Format    | Input                |
|-----------------------|----------|-----------------|----------------------|
| Louse Fly Metagenome  | Workshop | Fastq file, SRA | ERR969522            |
|                       | example  | accession       | ERR969522_1.fastq.gz |
|                       |          |                 | ERR969522_2.fastq.gz |
| ICU metagenome sample | Workshop | Fastq file      | UC.MICU.02.30.fastq  |
|                       | example  |                 |                      |

All test datasets and corresponding job results are available in the following public workspace:
 https://www.bv-brc.org/workspace/BVBRC@patricbrc.org/BVBRC%20Tests/Taxonomic%20Classification

#### **Test Results**

- All jobs completed successfully, without any errors.
- All jobs resulted in expected output files in corresponding job output directory, including taxonomic classification report in text and HTML formats and classified reads as a fastq file.
- The HTML report was informative and provided a concise summary of the count and percentage of reads mapped to every matching taxonomy level.

- The interactive pie chart viewer, Krona, provided nice visual summary of the taxa in the metagenomic sample.
   Progressive zoom in function allowed further exploration of the bacterial, viral and eukaryotic taxa in the mixed samples.
- All test datasets and corresponding job results are available in the following public workspace: https://www.bv-brc.org/workspace/BVBRC@patricbrc.org/BVBRC%20Tests/Taxonomic%20Classification
- Below are a series of screenshots showing successful completion of the jobs, availability of the result files in the workspace, excerpts of the HTML report and viewer.

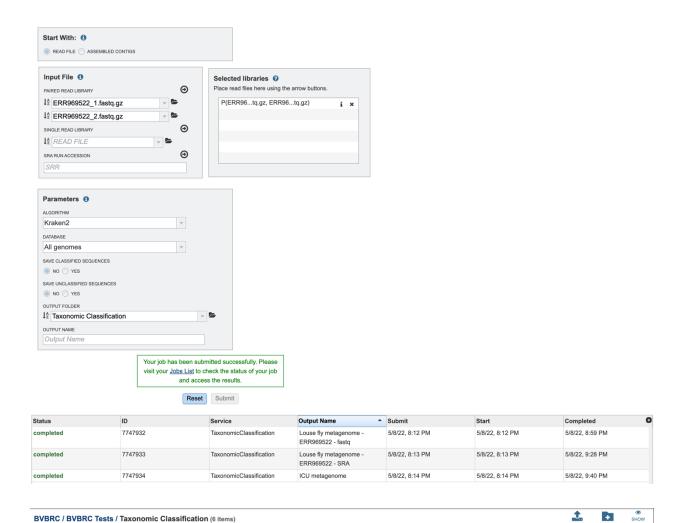

Size

8.3 GB

3.9 GB

3.6 GB

7.9 kB

7.7 kB

7.7 kB

Owner

me

Members

Public

Public

Public

Public

Public

Public

Created

5/8/22, 8:07 PM

5/8/22, 8:08 PM

5/8/22, 8:08 PM

5/8/22, 8:59 PM

5/8/22, 9:28 PM

5/8/22, 9:40 PM

Name

**力** Parent folder**□** UC.MICU.02.30.fastq

ERR969522\_1.fastq.gz

ERR969522\_2.fastq.gz

ICU metagenome

l≅ Louse fly metagenome - ERR969522 - fastq

l≅ Louse fly metagenome - ERR969522 - SRA

### Results (Click here to view Interactive Chart)

The top hits seen in the input data are as follows. This chart contains any taxonomy entry which has one percent or more of the total hits. The complete data may be found in the file report.txt. The output file full report.txt contains the same data but also includes taxonomy entries for which there were zero hits.

In addition, the output file  $\underline{output.txt.gz}$  contains information about each input sequence. Documentation on this format is available  $\underline{here}$ .

| Pct Coverage | Frags in Clade | Frags in Taxon | Rank | NCBI Taxon ID | Scientific Name               |
|--------------|----------------|----------------|------|---------------|-------------------------------|
| 83.13        | 36100208       | 36100208       | U    | 0             |                               |
| 16.87        | 7323908        | 15241          | R    | 1             |                               |
| 16.78        | 7286289        | 30939          | R1   | 131567        | cellular organisms            |
| 15.22        | 6607053        | 61965          | D    | 2             | <u>Bacteria</u>               |
| 14.14        | 6140233        | 40752          | P    | 1224          | <u>Proteobacteria</u>         |
| 7.67         | 3332194        | 175786         | C    | 1236          | <u>Gammaproteobacteria</u>    |
| 6.35         | 2758430        | 294000         | О    | 91347         | <u>Enterobacterales</u>       |
| 2.54         | 1102648        | 46250          | F    | 1903414       | Morganellaceae                |
| 2.08         | 905276         | 206576         | G    | 637           | <u>Arsenophonus</u>           |
| 2.15         | 934409         | 899            | F    | 1903410       | <u>Pectobacteriaceae</u>      |
| 2.13         | 924785         | 122658         | G    | 84565         | Sodalis                       |
| 6.17         | 2677102        | 2140           | C    | 28211         | <u>Alphaproteobacteria</u>    |
| 5.73         | 2487317        | 1162           | О    | 356           | Rhizobiales                   |
| 5.70         | 2475898        | 0              | F    | 772           | <u>Bartonellaceae</u>         |
| 5.70         | 2475898        | 250526         | G    | 773           | <u>Bartonella</u>             |
| 3.70         | 1605124        | 0              | S    | 165694        | Bartonella schoenbuchensis    |
| 3.70         | 1605124        | 1605124        | S1   | 687861        | Bartonella schoenbuchensis R1 |
| 1.45         | 631579         | 9109           | D    | 2759          | <u>Eukaryota</u>              |

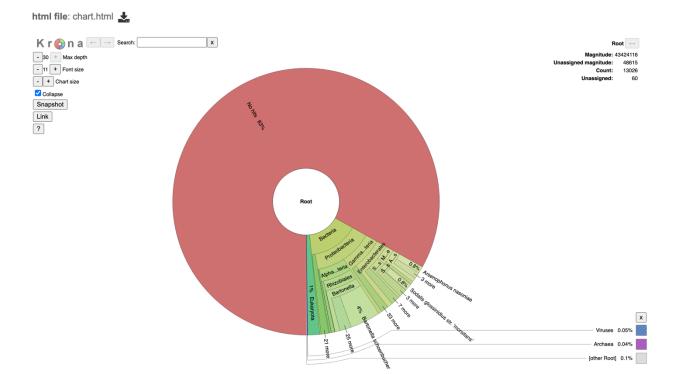

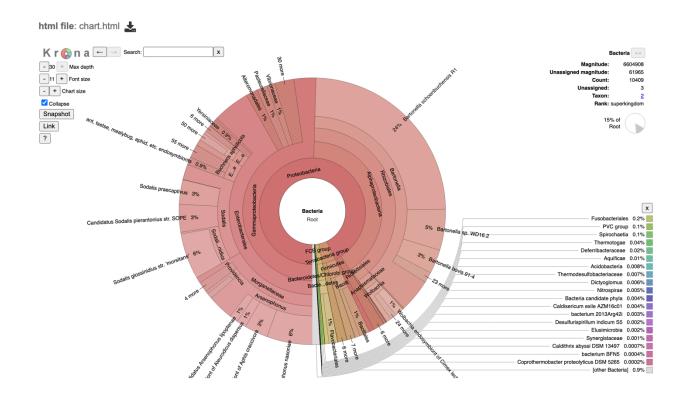

### ICU Metagenome Analysis

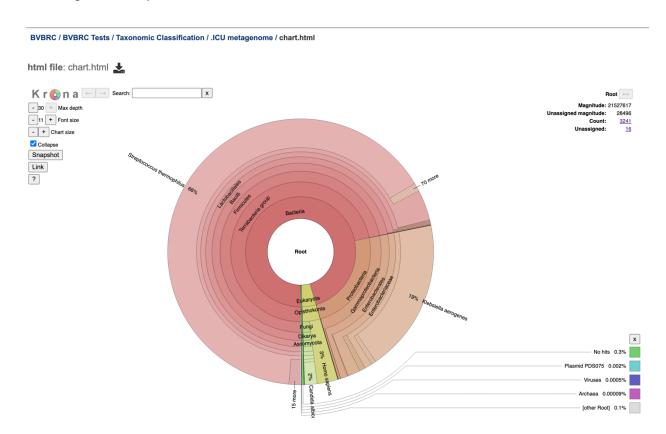

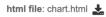

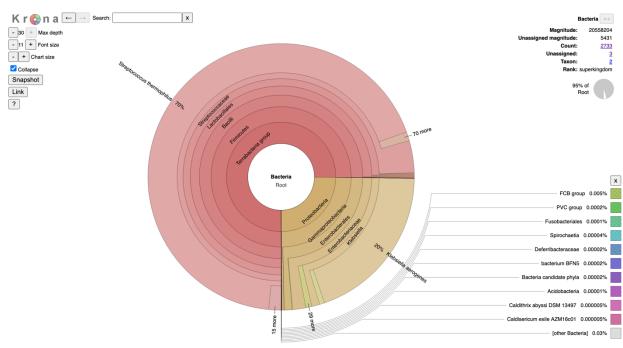

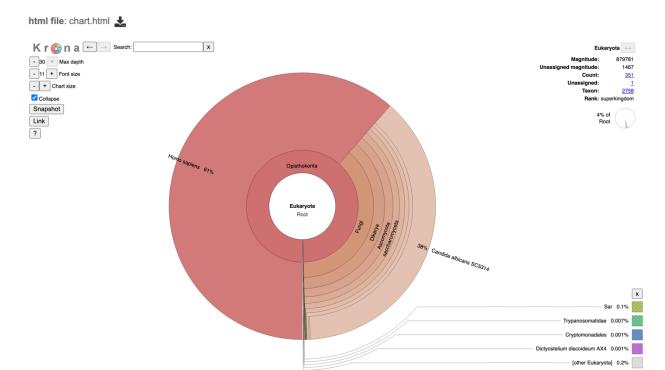

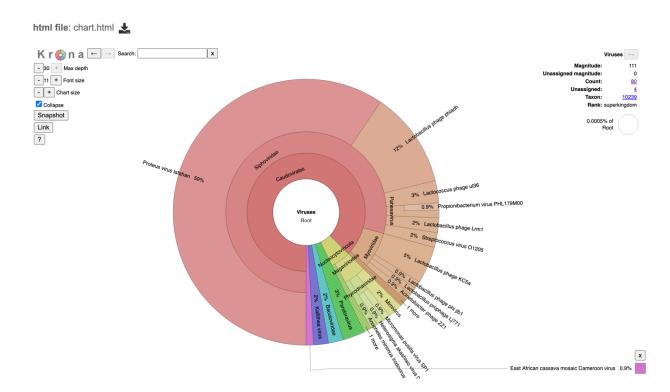

## **References**

- Taxonomic Classification Quick Reference Guide
- <u>Taxonomic Classification Tutorial</u>